### **SCC0275 - Introdução à Ciência de Dados**

**Instituto de Ciências Matemáticas e de Computação Universidade de São Paulo**

Professor: Tiago Santana de Nazare E-mail: tiagosn@alumni.usp.br

1º semestre de 2023

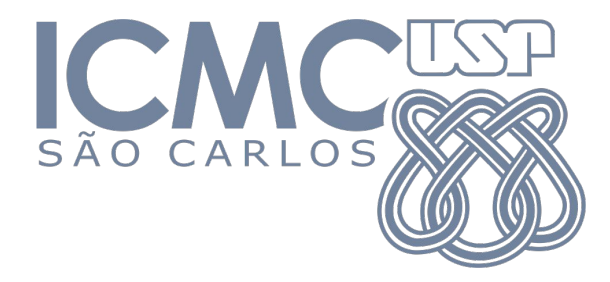

### **Me apresentando...**

Tiago Santana de Nazare (tiagosn@alumni.usp.br)

**Graduação:**

Ciências de Computação ICMC-USP (2010-2015)

**Doutorado:**

Ciências de Computação ICMC-USP (2015-2020)

**Profissional:**

Cientista de Dados (2017 - ...)

Professor (2018 - ...)

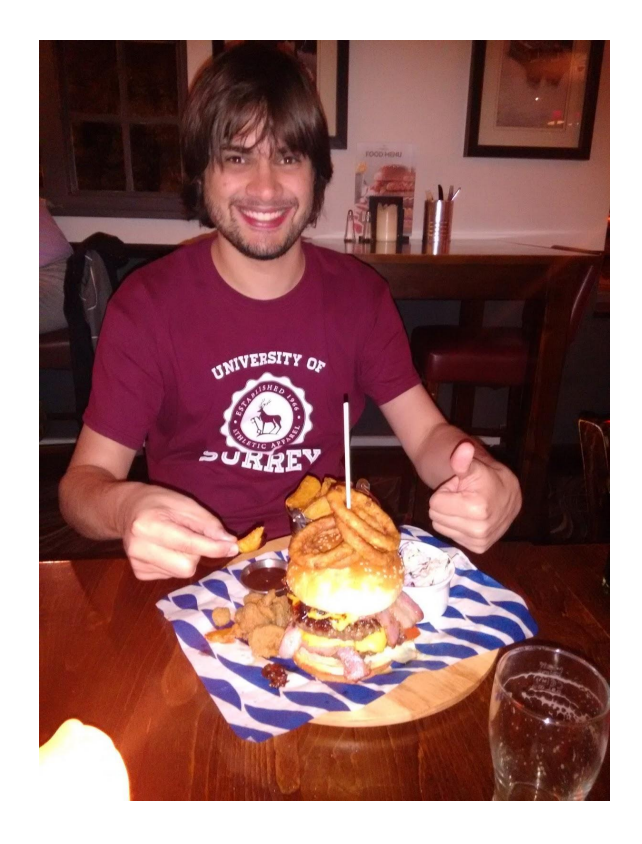

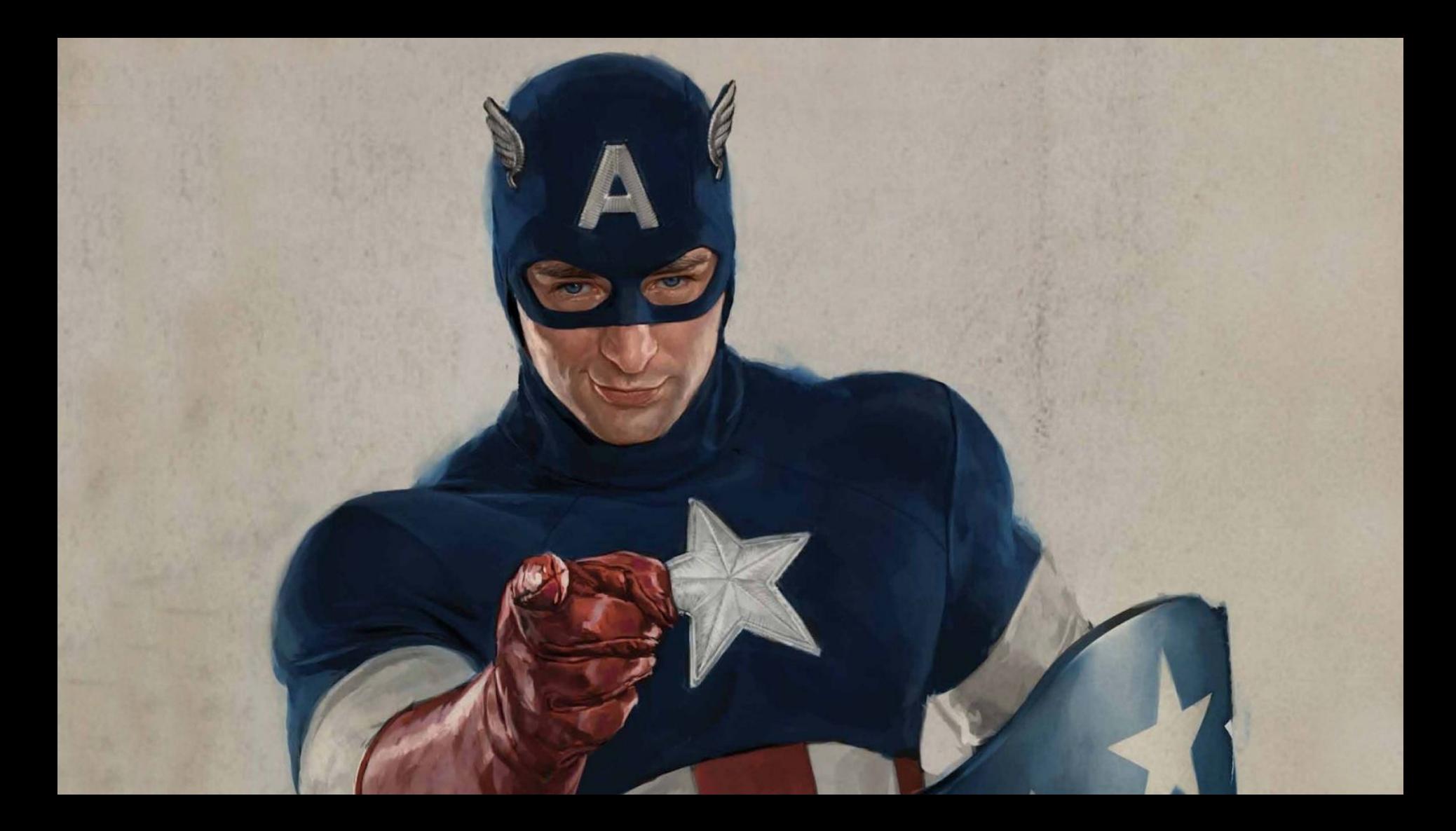

## **Avaliação**

Termos 3 trabalhos durante a disciplina

- Pelo menos 2 semanas para a entrega
- Questões para serem respondidas
- Código em Python
- Presença: entregar pelo menos 2 trabalhos

**Nota final (NF):**

$$
NF = \frac{T_1 + T_2 + T_3}{3}
$$

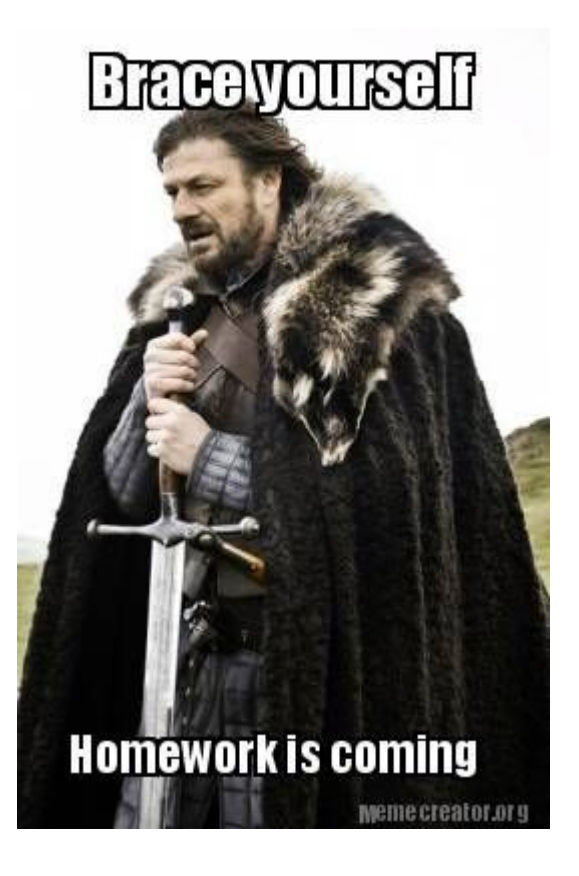

### **Ciência de dados**

É uma área interdisciplinar que usa **dados** para:

- Descobrir problemas em um processo
- Monitorar um sistema
- Encontrar padrões
- Gerar previsões

● ...

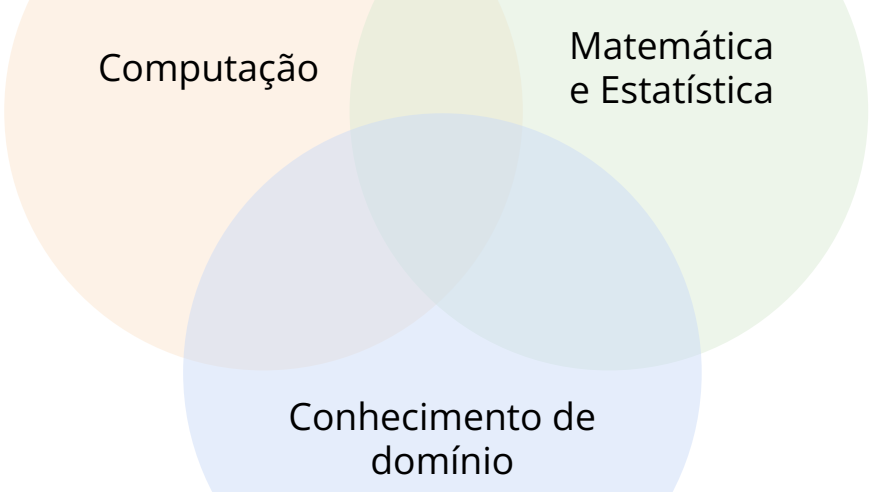

### **Vamos usar o Python nessa disciplina...**

colab

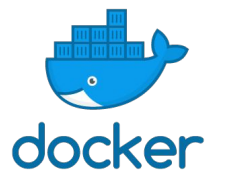

**Vantagens:** já vem com muitos pacotes instalados **Desvantagens:** tem que instalar e configurar o Docker

**Link:** <https://colab.research.google.com>

**Vantagens:** não precisa instalar nada, na nuvem

**Desvantagens:** não tem muito recurso computacional

**Link:** <https://hub.docker.com/r/jupyter/scipy-notebook>

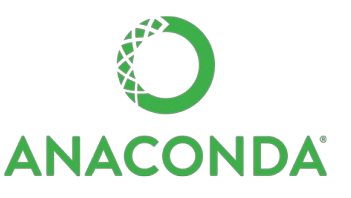

**Link:** <https://www.anaconda.com> (**instalar versão 64 bits**) **Vantagens:** já vem com muitos pacotes instalados **Desvantagens:** tem que instalar e configurar (mas é fácil)

**Link:** <http://tiny.cc/if8wtz>

**Vantagens:** Python portable com pacotes instalados **Desvantagens:** só tem para Windows

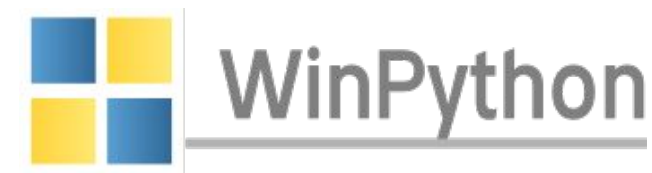

### **Primeiro passo de qualquer projeto/estudo**

Carregar corretamente os dados e entender como eles estão organizados

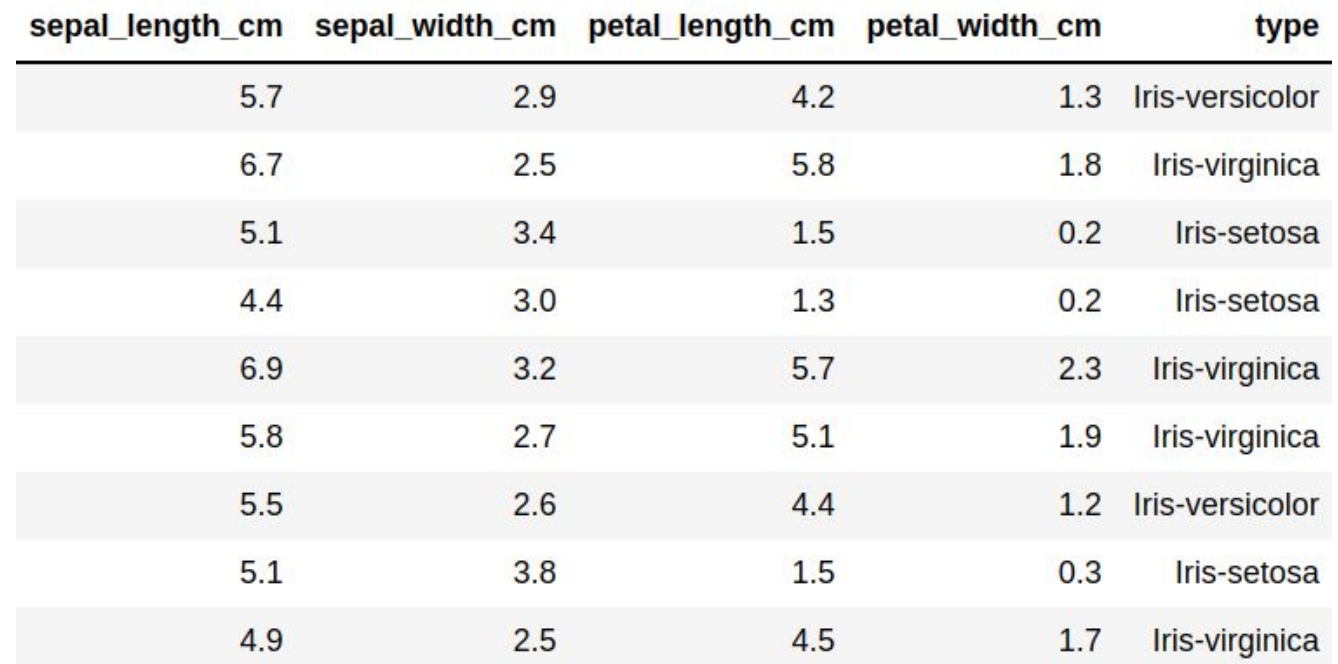

### **Entender quais tipos de dados nós temos**

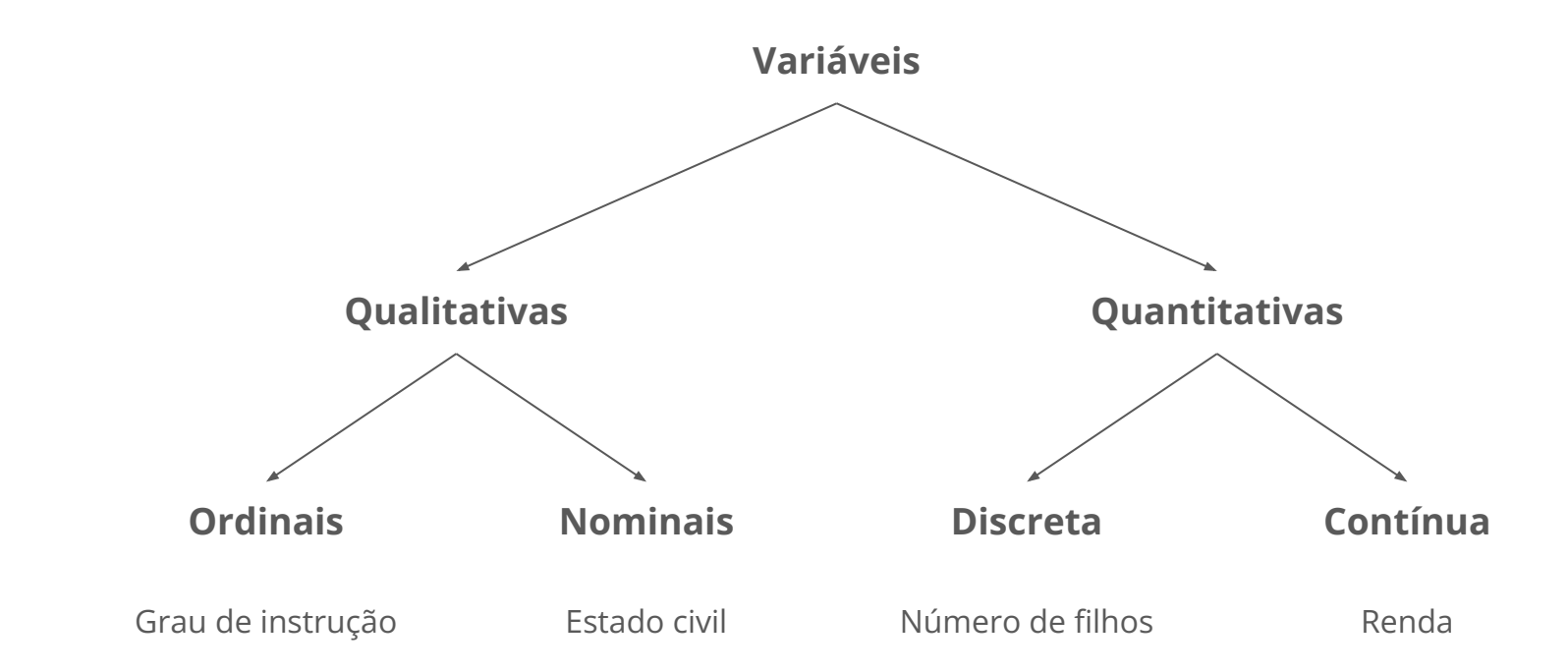

### **Tentar entender a distribuição dos dados**

Podemos usar:

- **Histograma**
- Distribuição
- Scatter plot

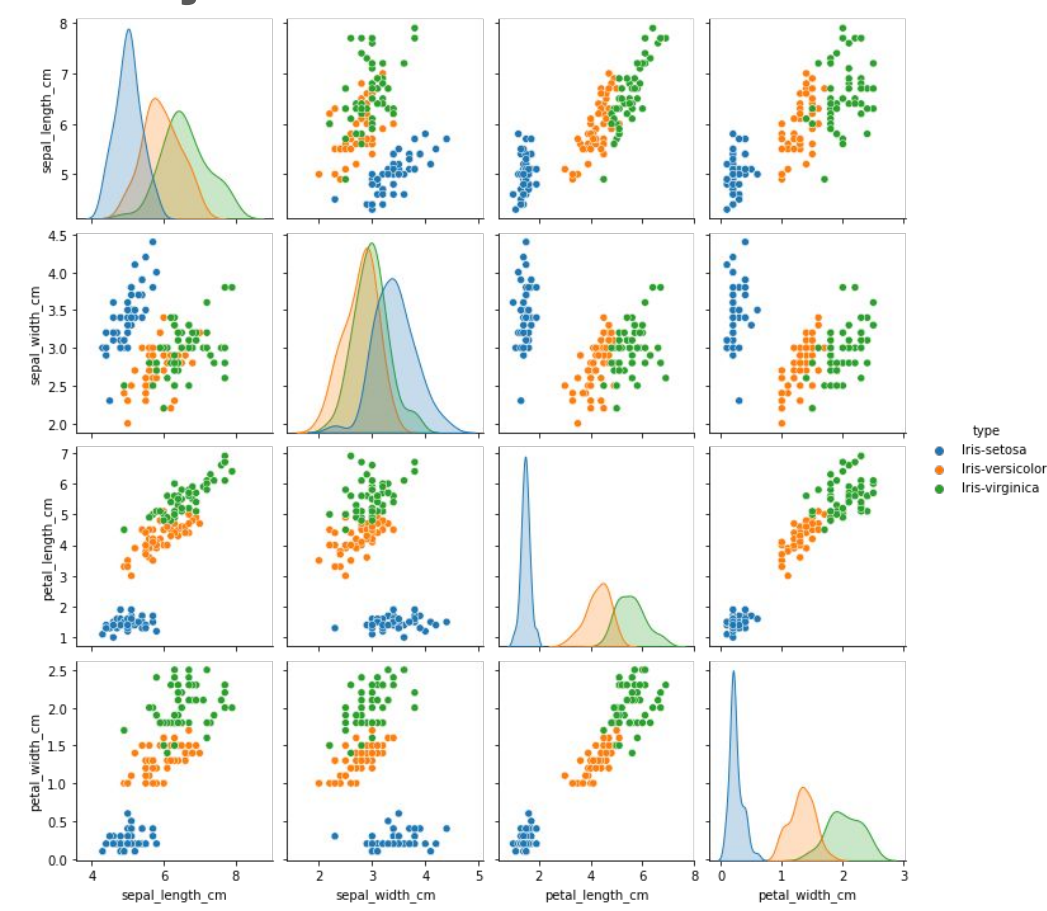

### **Centralidade**

### Medidas de centralidade: Média, Mediana e Moda

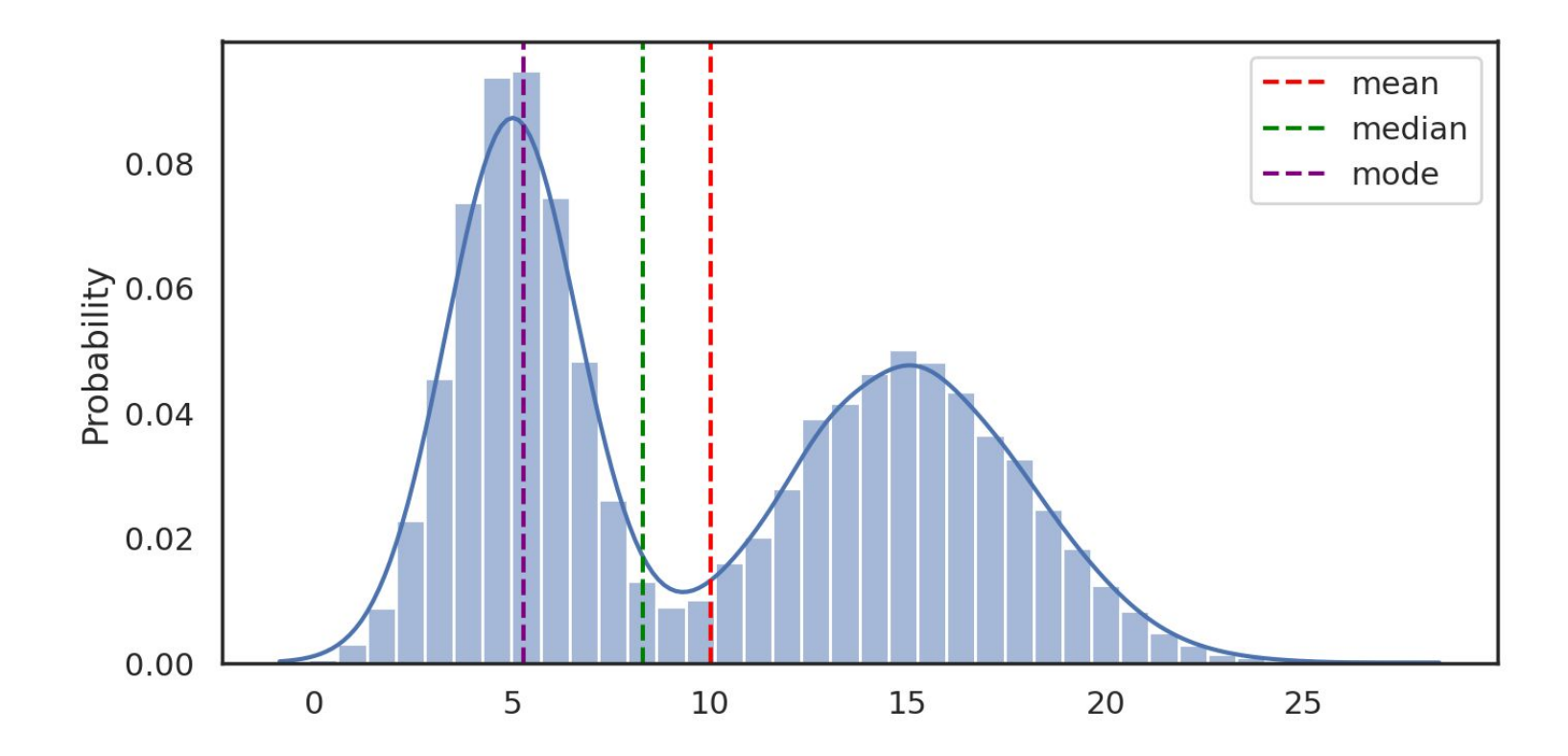

### **Dispersão**

Medidas de dispersão: variância e desvio padrão

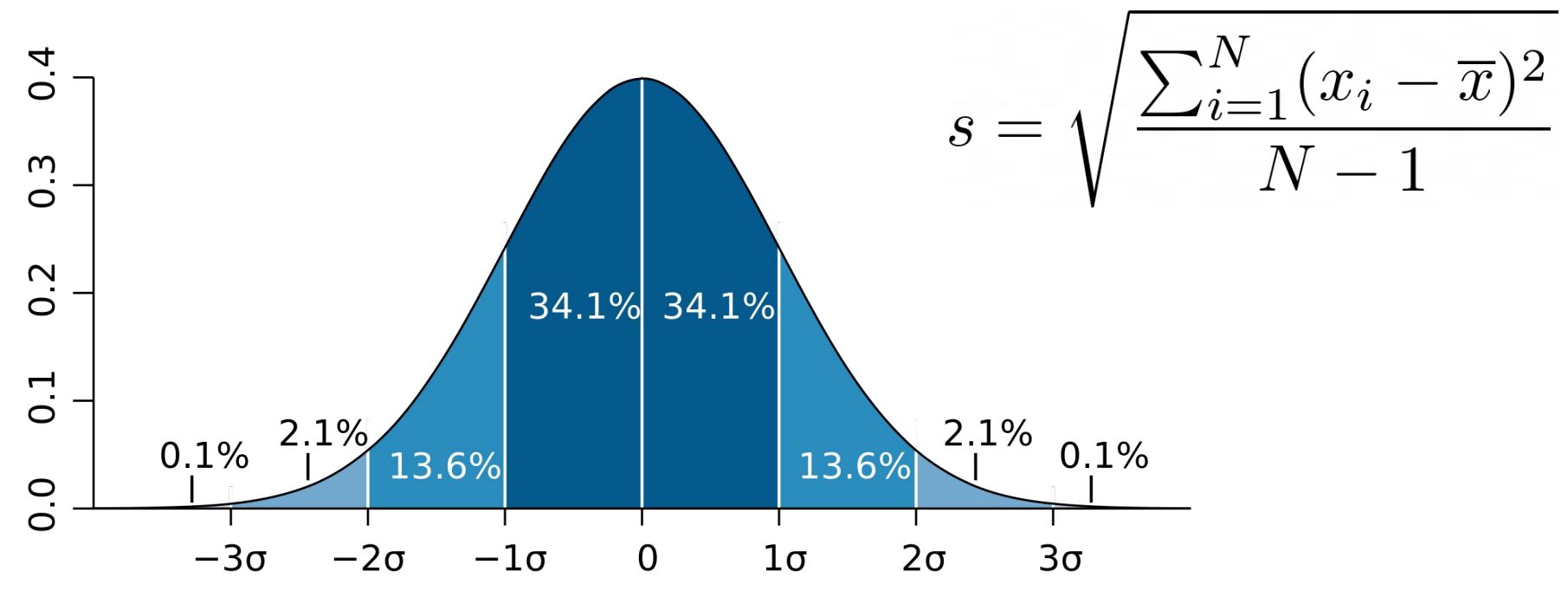

[https://en.wikipedia.org/wiki/Standard\\_deviation](https://en.wikipedia.org/wiki/Standard_deviation)

### **Box-plot**

Sumário de uma distribuição

- Mediana
- Q1: primeiro quartil (25% percentil)
- Q3: primeiro quartil (75% percentil)
- $\bullet$  IQR = Q3 Q1

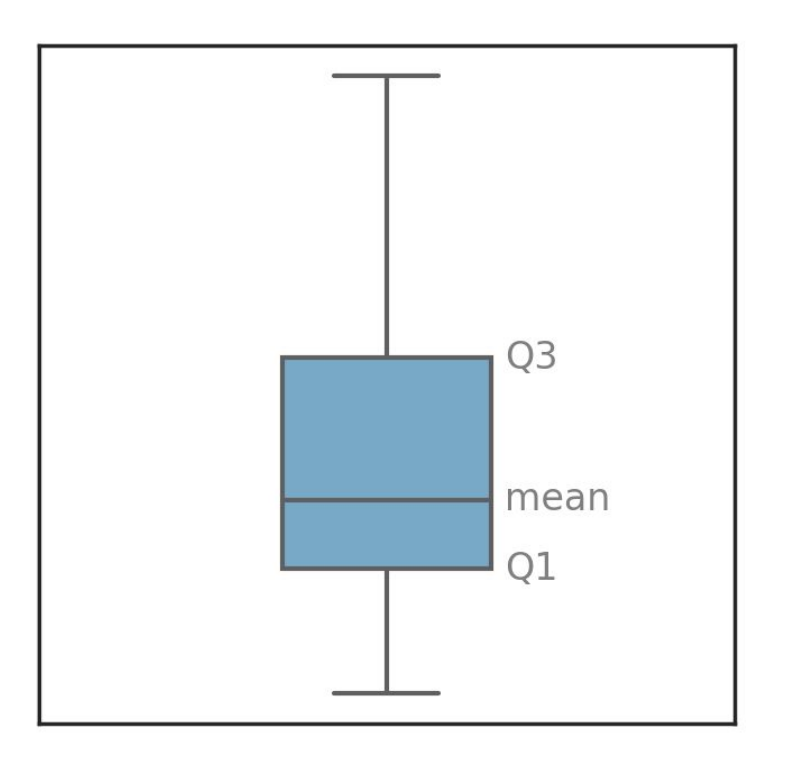

### **Correlação**

**Correlação de Pearson**

$$
s_{x,y} = \frac{\sum_{i=1}^{N} (x_i - \overline{x})(y_i - \overline{y})}{N - 1}
$$

$$
s_x = \sqrt{\frac{\sum_{i=1}^{N} (x_i - \overline{x})^2}{N - 1}}
$$

$$
\rho_{x,y} = \frac{s_{x,y}}{s_x s_y}
$$

**Correlação de Spearman**

$$
\rho_{\text{rank}(x),\text{rank}(y)} = \frac{s_{\text{rank}(x),\text{rank}(y)}}{s_{\text{rank}}(x)s_{\text{rank}}(y)}
$$

### **Correlação - alguns exemplos**

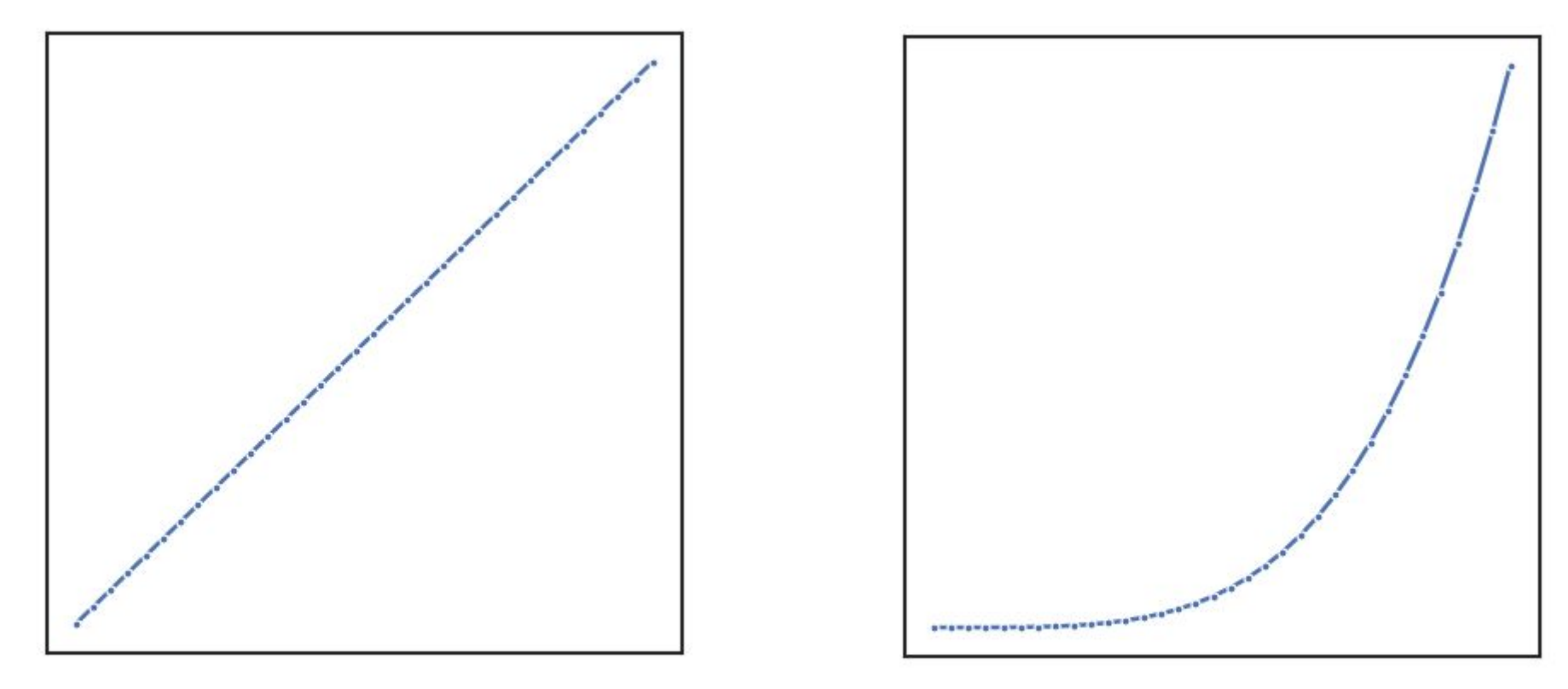

## **Problemas nas bases de dados - Missing values**

Algumas variáveis podem não estar presentes para algumas amostras

Como resolver?

- 1. Remover as linhas
- 2. Remover as colunas
- 3. Usar média, moda, mediana
- 4. "Sinalizar" o missing (outra var ou valor)
- 5. Usar um modelo para inferir

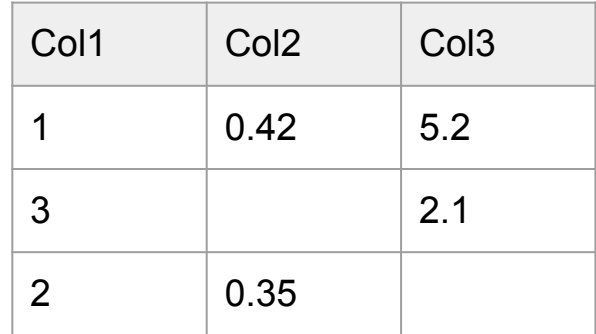

### **Problemas nas bases de dados - Outliers**

Valores muito fora do "normal"

Como resolver?

- 1. Descartar linhas (remover outliers)
- 2. Detectar anomalias
- 3. Detectar novidades

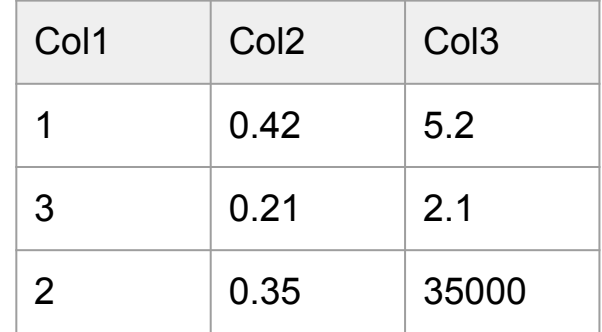

### **Contexto**

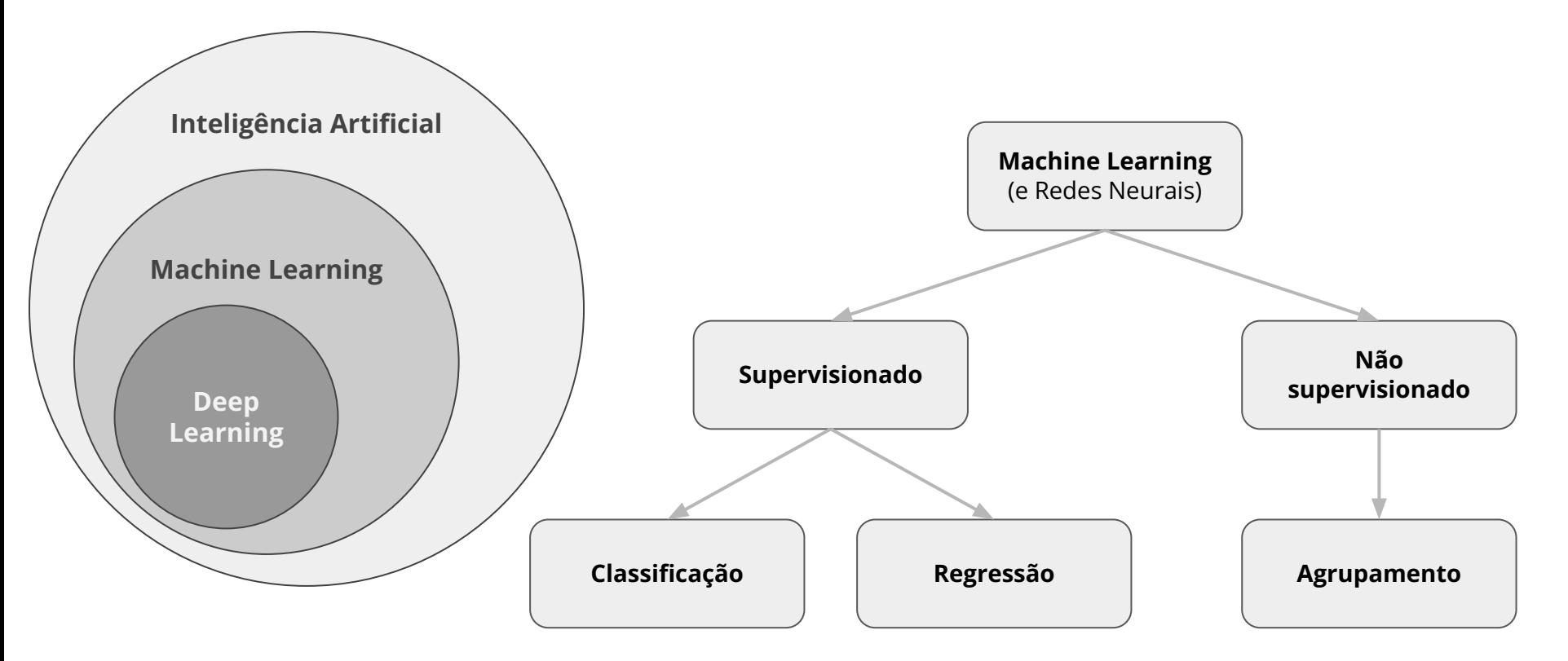

<https://www.venturus.org.br/en/machine-learning-for-laymen/>

# **Aprendizado Supervisionado**

- Objetivo: criar um modelo para prever uma variável futura (variável resposta) usando algumas variáveis conhecidas (variáveis explicativas)
- Requerimentos:
	- dados para treinar o modelo e avaliá-lo → variável resposta já obtida
	- uma métrica de sucesso para avaliar o resultado do modelo criado
- Tipos de problemas que resolvemos:
	- Classificação: quando a variável resposta é categórica (discreta)
	- Regressão: quando a variável resposta é contínua

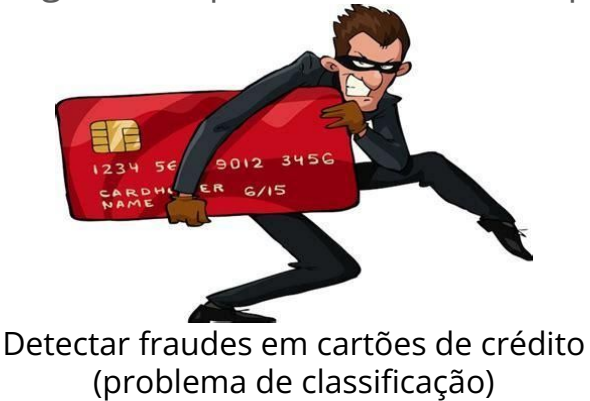

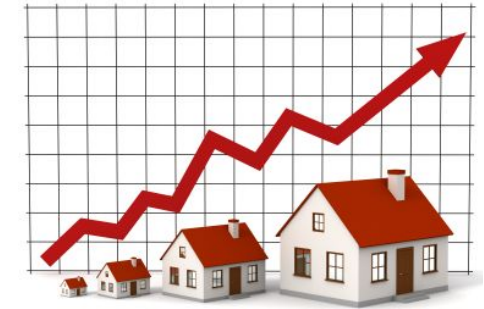

Prover o valor de venda de uma casa (problema de regressão)

# **Aprendizado Não-supervisionado**

- Objetivo: Descobrir subgrupos (exemplos similares) em um conjunto de dados
- Requerimentos:
	- dados de treinamento para treinar o modelo e avaliá-lo
	- **○ NÃO** precisa de uma variável resposta

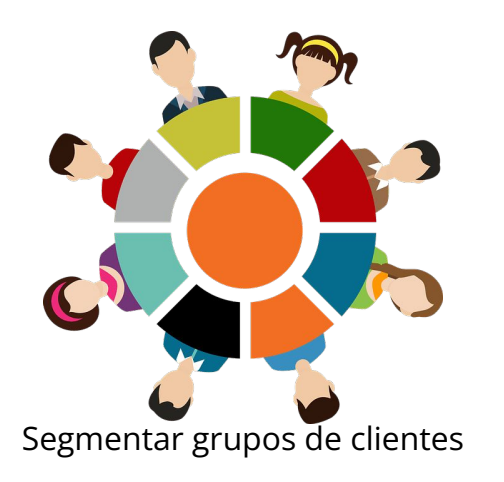

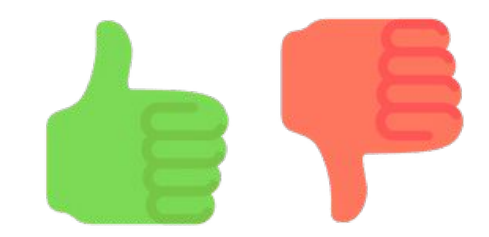

Segmentar grupos de clientes Sistemas de recomendação de produtos

### **K- Nearest Neighbors (kNN) - Classificação**

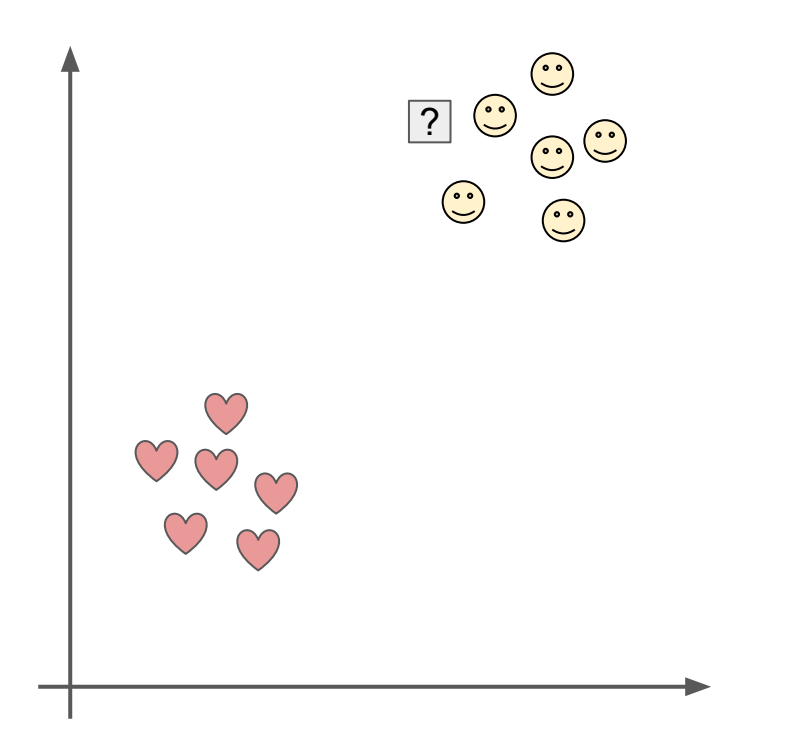

### **Intuitivamente falando...**

● Qual é a classe do novo elemento?

● Porque?

### **K- Nearest Neighbors (kNN) - Classificação**

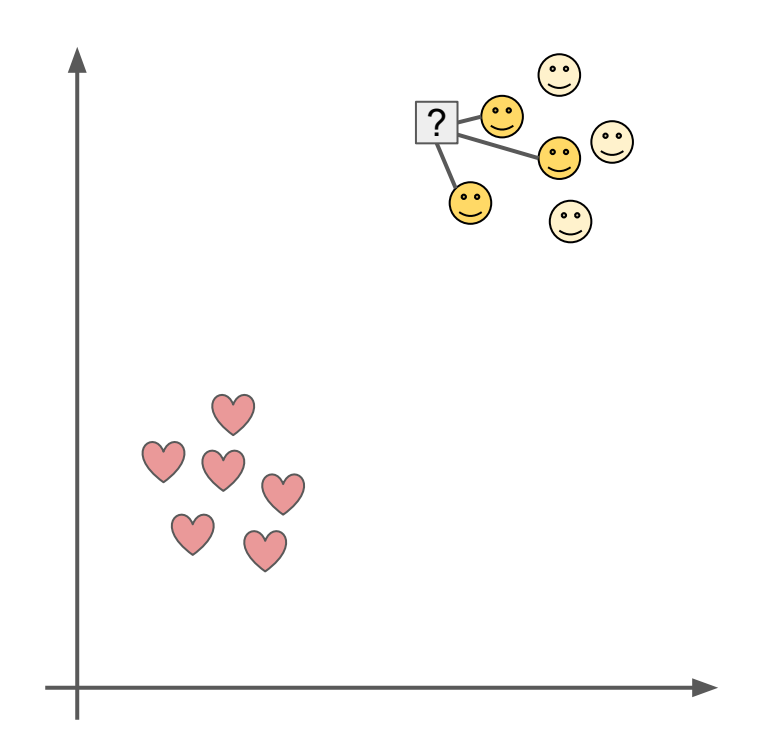

#### **Hiperparâmetros:**

 $k \rightarrow n$ úmero de vizinhos mais próximos a serem olhados

#### **Treinamento:**

Salva a base de treinamento  $\rightarrow$  lazy learner

#### **Inferência (previsão para novos dados):**

- Encontrar os **k** vizinhos mais próximos na base de treino
- Atribui a classe da maioria dos vizinhos ao novo exemplo
- Proporção dos vizinhos de cada classe pode ser usada para computar probabilidades

### **Problemas do kNN**

- 1. Custo computacional: comparar com a base toda (índices ajudam)
- 2. Variáveis com diferentes escalas (ou irrelevantes) podem atrapalhar
	- Transformar todas as variáveis para a mesma escala
	- Remover variáveis irrelevantes

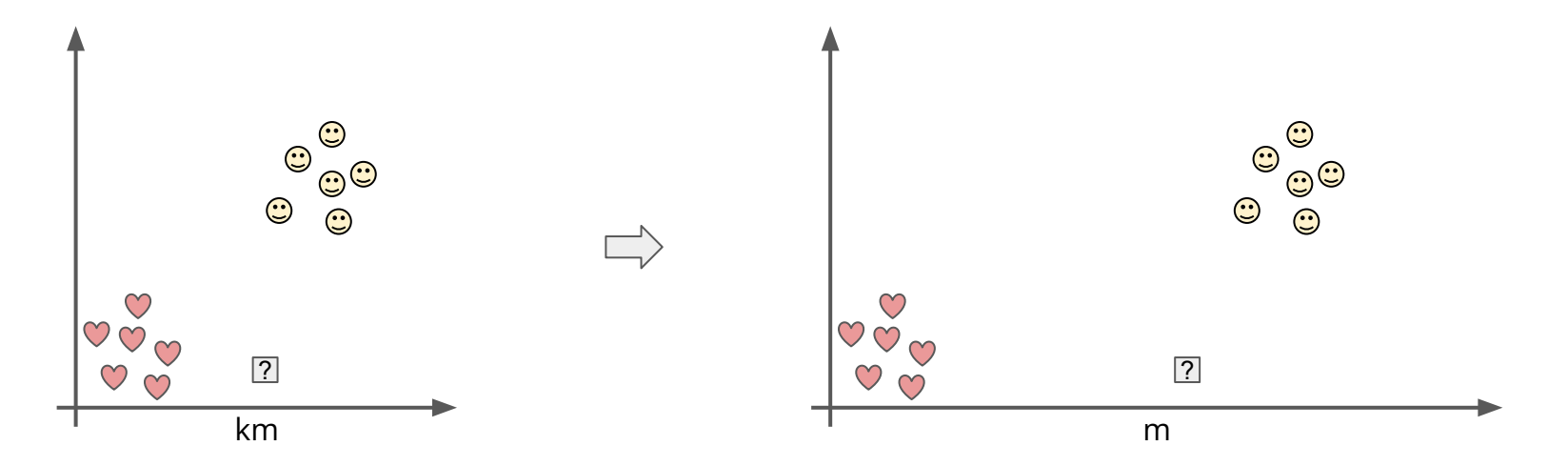

### **Prática no Python... junto com os conceitos**

Notebook para estudo:

● knn\_classification.ipynb

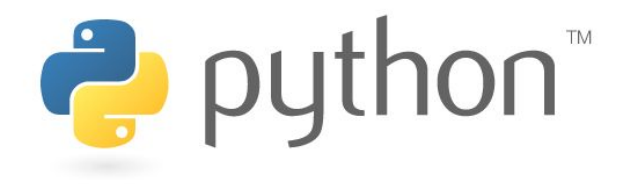

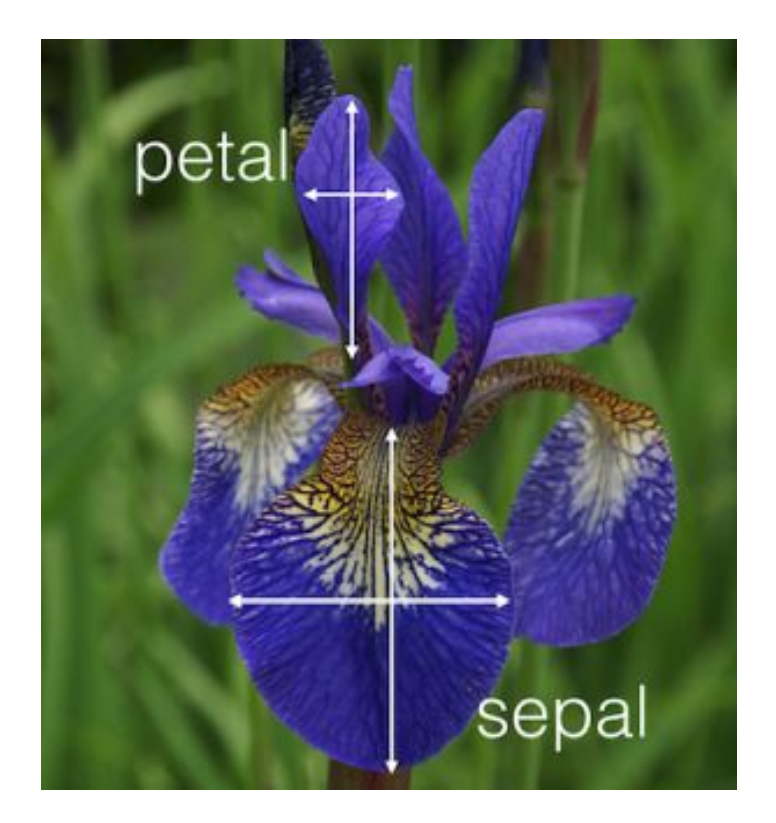

### **K- Nearest Neighbors (kNN) - Regressão**

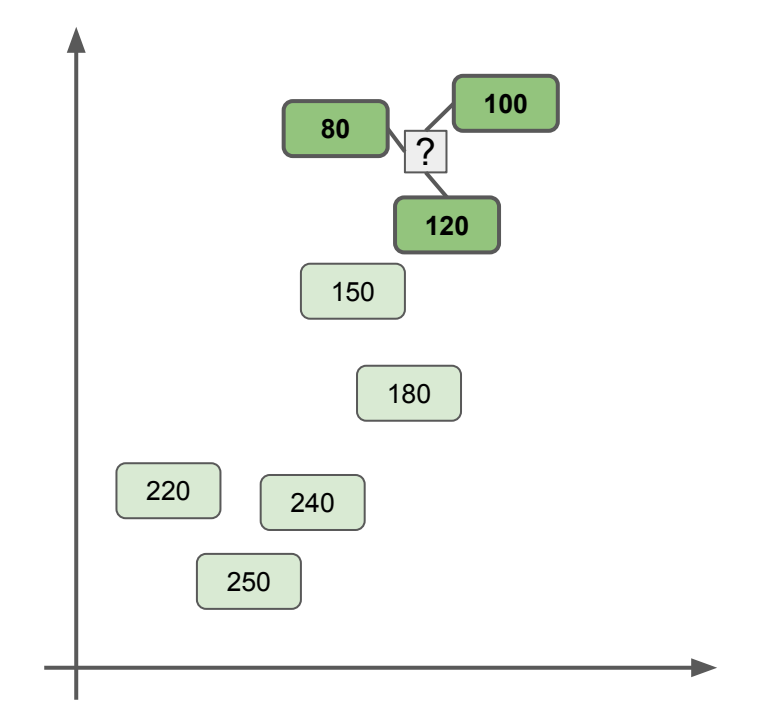

#### **Hiperparâmetros:**

 $k \rightarrow n$ úmero de vizinhos mais próximos a serem olhados

#### **Treinamento:**

 $\bullet$  Salva a base de treinamento  $\rightarrow$  lazy learner

#### **Inferência (previsão para novos dados):**

- Encontrar os **k** vizinhos mais próximos na base de treino
- Atribui a média dos valores da variável resposta dos vizinhos ao novo exemplo

## **Como medir a qualidade do modelo supervisionado**

- 1. Usar dados não vistos pelo modelos
	- Base de treinamento: experimentamos com vários modelos e hiperparâmetros
		- podemos subdividir em treino e validação, para otimizar os hiperparâmetros
	- Base de teste: fica reservada até que o melhor modelo seja escolhido

- 2. Escolher uma métrica apropriada ao problema
	- Classificação:
		- <u>IIIcação</u>.<br>Acurácia: % de acertos na base onde o modelo é avaliado  $Acc = \frac{\pi^{a} \cdot \text{Cov}}{\text{\#total de examples}}$ 
			- AUC: Area Under The Curve  $\rightarrow$  dados desbalanceados
	- Regressão:
		- MSE, MAE, ...
		- nem sempre o resultado tem tanto significado prático
		- é comum fazer outros estudos para determinar a qualidade do modelo

### **Vamos praticar um pouco...**

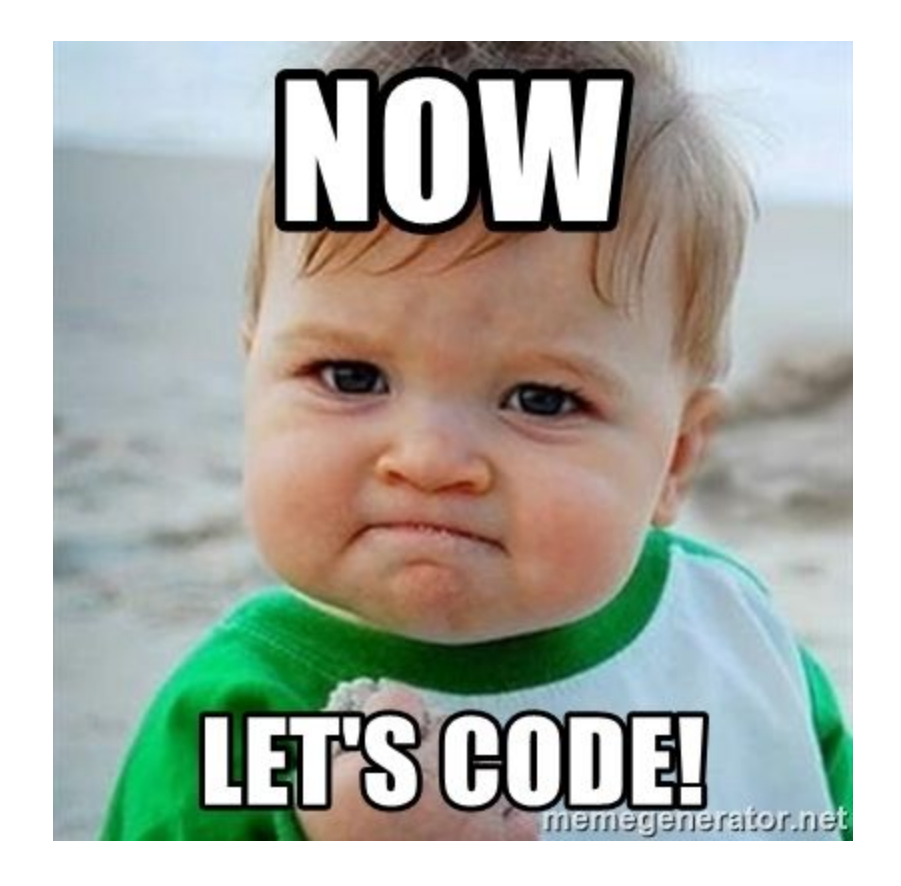

### **Classificação de dados médicos**

Notebook para estudo:

● knn\_classification.ipynb

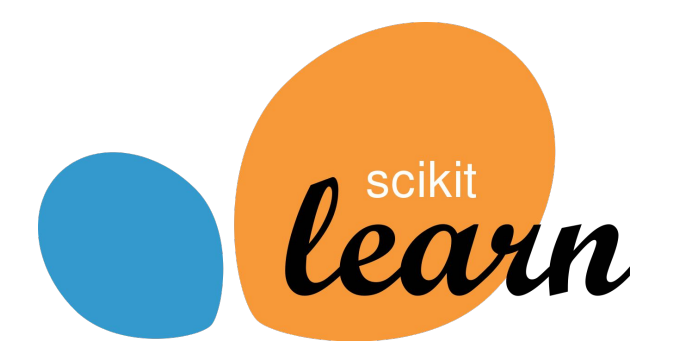

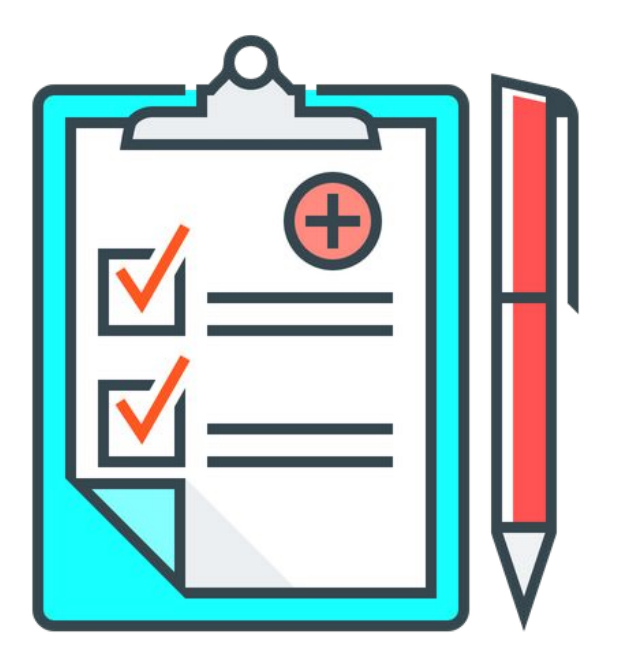

## **Previsão do valor de imóveis**

Notebook para estudo:

● knn\_regression.ipynb

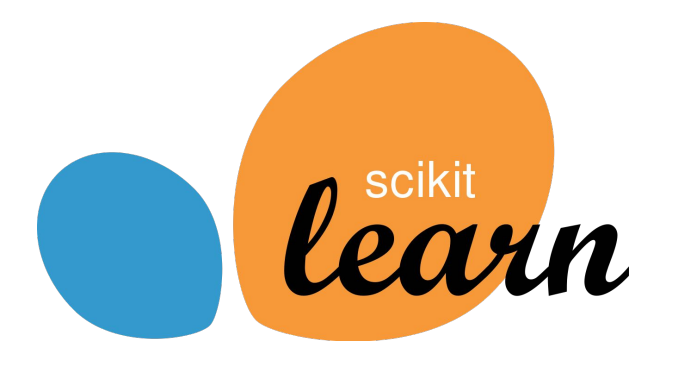

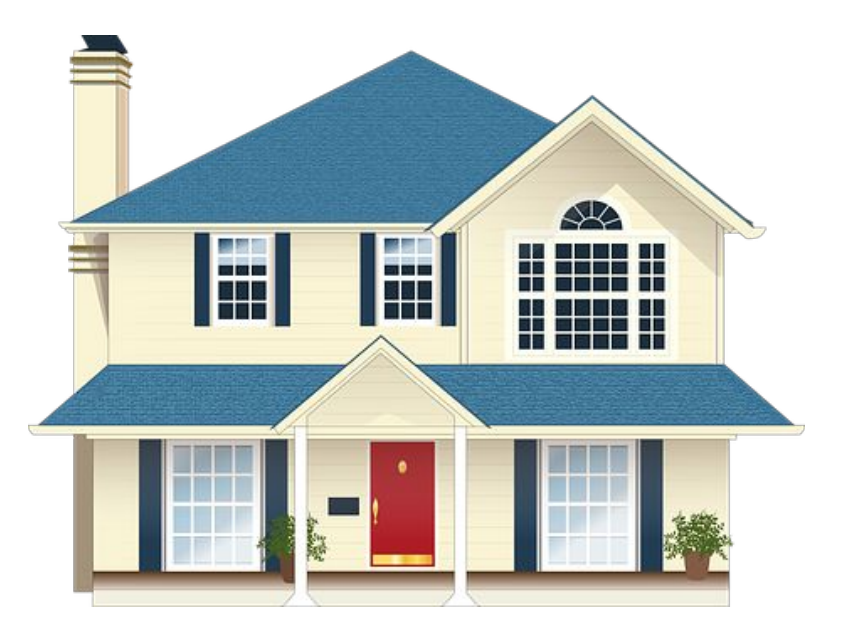

### **Problemas com dados desbalanceados**

Um modelo com a acurácia alta é sempre bom?

● Não, ele pode sempre classificar novos dados com a classe majoritária

AUC pode ajudar nesses casos:

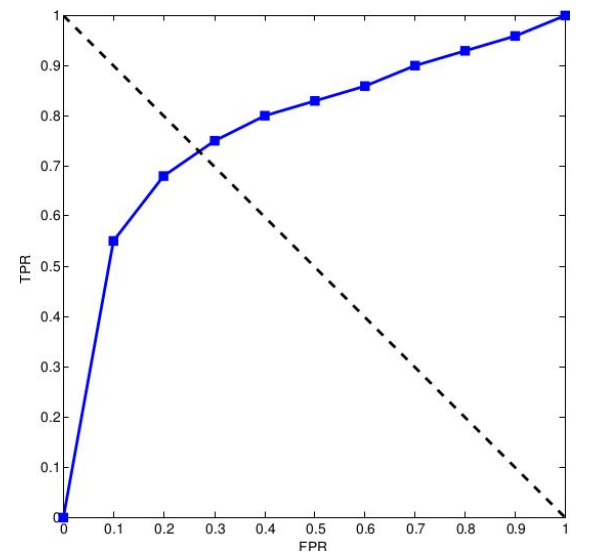

$$
\left\{ \begin{aligned} \text{TPR} &= \frac{\text{TP}}{\text{P}} = \frac{\text{TP}}{\text{TP} + \text{FN}} \\ \text{FPR} &= \frac{\text{FP}}{\text{N}} = \frac{\text{FP}}{\text{FP} + \text{TN}} \end{aligned} \right.
$$

### **Como escolher os valores dos hiperparâmetros**

Testar várias combinações

- Grid-search, Randomized search, …
- Só usar os dados de treinamento para isso (**teste fica guardado**)

Como usar os dados de treinamento:

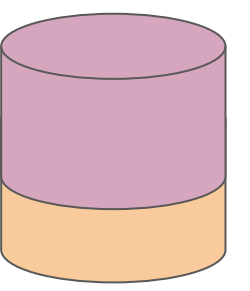

### **Hold-out K-fold cross validation**

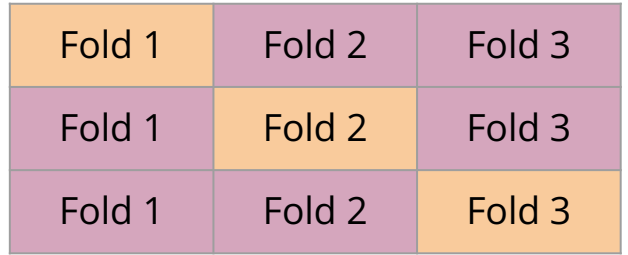

**Dados de treinamento Dados de validação (avaliar o modelo)**

### **K-means - Agrupamento**

#### **Inicialização:**

● Criar **k** centróides aleatórios

#### **Iteração:**

- Associar os exemplos ao centróide mais próximo
- $\bullet$  Atualizar os centróides → média dos elementos associados a ele

#### **Outras versões:**

● K -medoids

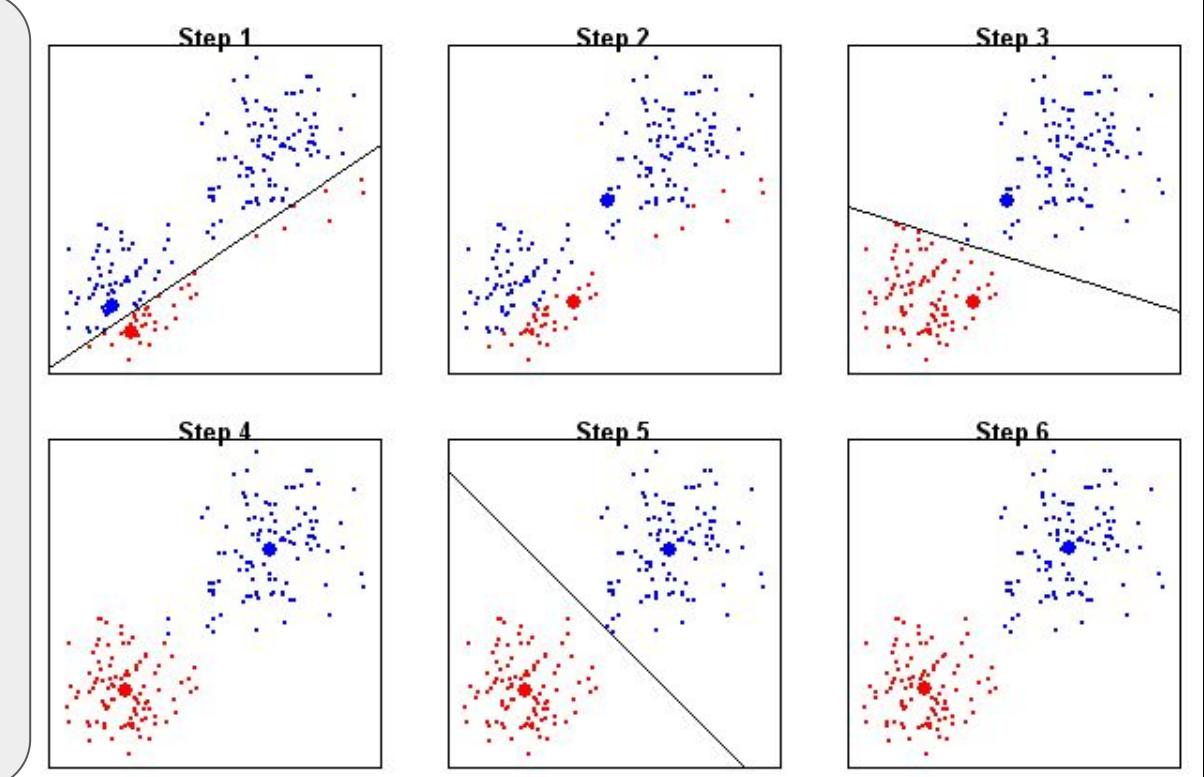

<https://animoidin.wordpress.com/2018/07/20/k-means-clustering/>

### **K-means - Limitações**

Escolher o valor de k

● Podemos usar a silhueta

Grupos com formatos não hiper esféricos ou com outliers

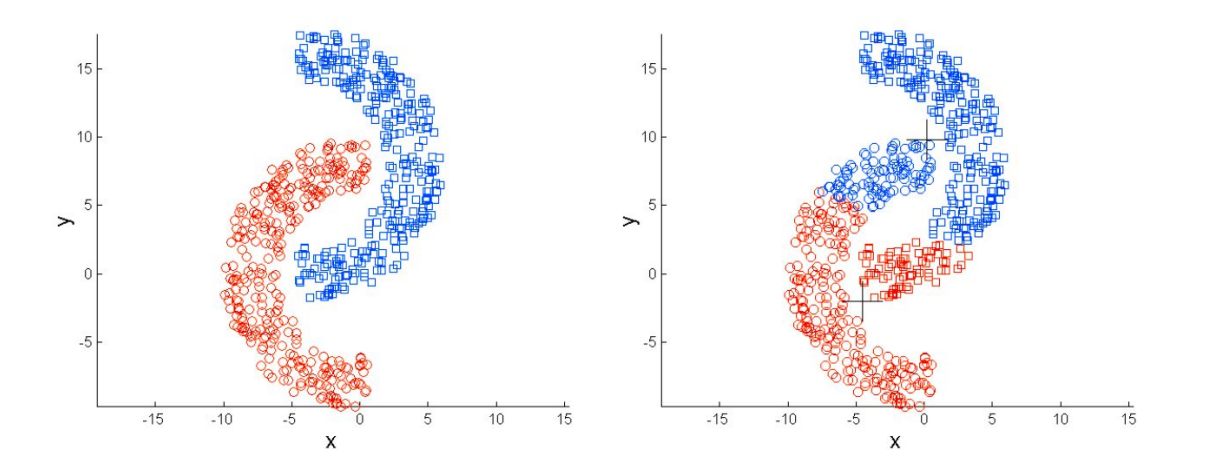

# **Quantização de imagens**

Notebook para estudo:

● kmeans\_img\_quantization.ipynb

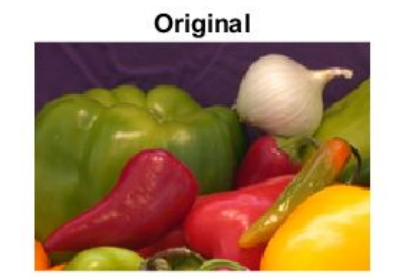

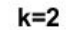

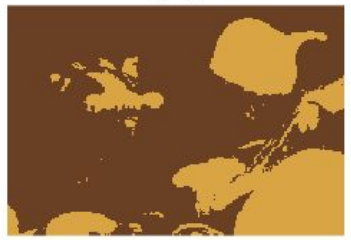

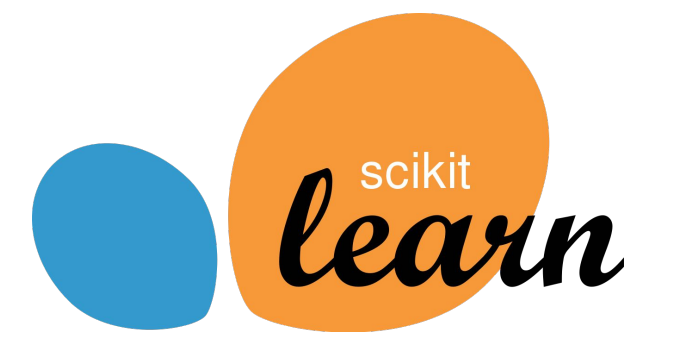

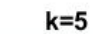

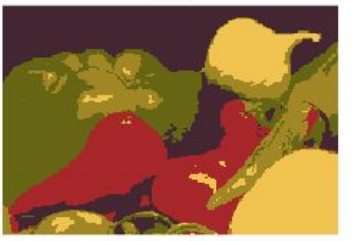

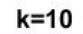

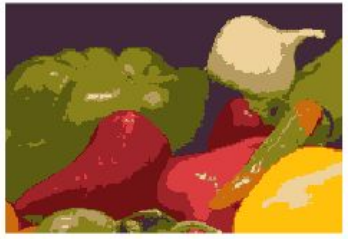

<https://www.ics.uci.edu/~yug10/uci/cs216/hw3/solution.md.html>

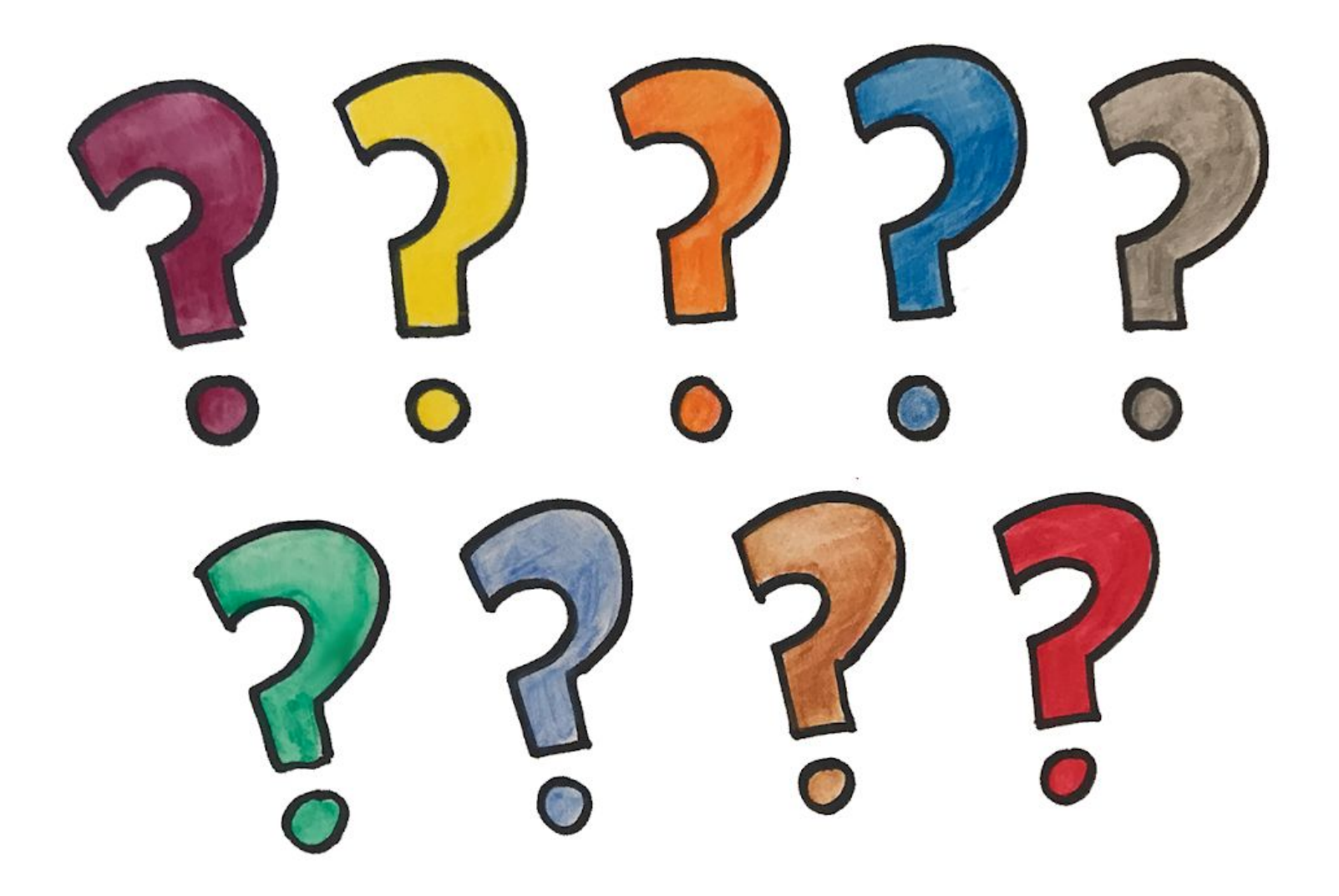